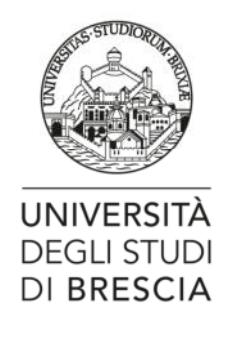

## **BANDO DI AMMISSIONE**

## **AL CORSO DI LAUREA SPERIMENTALE PROFESSIONALIZZANTE**

## **IN TECNICHE DELL'EDILIZIA**

#### **attivato presso il Dipartimento di Ingegneria Civile, Architettura, Territorio, Ambiente e di Matematica - DICATAM A.A. 2019/20**

## **Art. 1 – Disposizioni generali**

E' aperto per l'anno accademico 2019/2020 il concorso selettivo per l'ammissione al primo anno del **Corso di Laurea sperimentale professionalizzante in Tecniche dell'edilizia** (ai sensi del D.M. 6/2019) - Classe di laurea: L-23 - Classe delle lauree in Scienze e tecniche per l'edilizia.\*

Il Corso di laurea intende formare una figura tecnico-professionale qualificata, in grado di rispondere alle richieste espresse dal settore occupazionale dell'edilizia, nell'ambito sia di organismi complessi quali imprese, società di ingegneria e pubbliche amministrazioni, sia dell'esercizio della libera professione.

La laurea professionalizzante in Tecniche dell'edilizia è di particolare rilievo nel panorama italiano al fine di consentire agli **studenti provenienti dagli Istituti Tecnici in Costruzioni Ambiente Territorio (CAT)** di rispettare i vincoli di cui alla G.U. Unione Europea del 16 luglio 2014/C 226/02 che impone un **titolo di studi universitario per l'esercizio della libera professione a partire dal 2020.**

Il Corso si configura come un percorso di studi triennale specifico caratterizzato da un **piano di studi altamente professionalizzante.**

Il **Corso si svolgerà in stretta collaborazione con il Collegio dei Geometri e Geometri Laureati di Brescia e con l'Associazione Nazionale Costruttori Edili della Provincia di Brescia** al fine di creare una figura professionale con laurea che possa **inserirsi da subito e a pieno titolo nel mondo del lavoro secondo i nuovi standard europei**.

La prova di ammissione s**i svolgerà Martedì 10 settembre 2019 ore 10:30** secondo le modalità indicate agli artt. 5 e 7.

Per l'a.a. 2019/20 sono ammessi al primo anno del Corso di laurea in Tecniche dell'edilizia:

•**n. 50 posti** per cittadini italiani, comunitari e non comunitari equiparati

Le informazioni sul Corso di studio sono reperibili al link https://www.unibs.it/tecniche-dell-edilizia

\* Il Corso di laurea in Tecniche dell'Edilizia, di nuova istituzione, ha ottenuto il parere positivo dell'ANVUR per l'accreditamento ed è in attesa del decreto ministeriale.

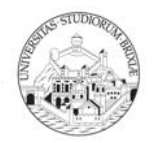

## **Art. 2 – Titoli di ammissione**

L'ammissione al Corso di laurea richiede il possesso di un diploma di scuola secondaria superiore o di altro titolo di studio conseguito all'estero, riconosciuto idoneo.

I candidati comunitari e non comunitari equiparati**, con titolo di studio estero, saranno ammessi con riserva alla prova.** L'immatricolazione, se risultassero vincitori, sarà subordinata alla validità della documentazione originale presentata presso l'Ateneo, come previsto dalla normativa vigente e dalle circolare M.I.U.R. 11 marzo 2019 consultabile sul sito http://www.studiare-in-italia.it/studentistranieri/

## **Art. 3 – Domanda di ammissione online al test selettivo**

La domanda di ammissione al test selettivo dovrà essere presentata esclusivamente online

# **dal giorno 12 luglio 2019 ed entro e non oltre le ore 13:00 del 30 agosto 2019**

Per effettuare l'iscrizione il candidato dovrà svolgere le seguenti operazioni:

## **1. Registrazione sul portale UNIBS**

Presupposto per l'iscrizione al test è la registrazione dello studente seguendo il percorso: www.unibs.it - nel banner blu a destra selezionare *Futuro Studente > Registrazione Studente> Registrazione studente*.

La registrazione deve essere effettuata esclusivamente da candidati non conosciuti dal sistema informatico dell'Università degli Studi di Brescia, mentre gli studenti che hanno già le credenziali possono effettuare il LOGIN nella pagina *Futuro Studente > Registrazione Studente> LOGIN* oppure effettuare il recupero credenziali selezionando *Servizio Recupero credenziali*.

Nella registrazione è obbligatorio inserire un indirizzo e-mail privato, il numero di cellulare e i dati del documento di identità o passaporto. Viene chiesto anche di inserire il codice fiscale. Al termine della registrazione selezionare la voce *Stampa del Promemoria* (Nome Utente e Password) dove sono indicate le credenziali di accesso (Nome utente e Password) che serviranno per i collegamenti futuri e inserire Nome utente e Password appena definiti alla voce *Procedi con l'autenticazione*.

## **2. Iscrizione al concorso**

Per l'iscrizione online al concorso si segue il percorso:

*www.unibs.it -* nel banner blu a destra selezionare *Futuro Studente > Registrazione Studente> LOGIN* oppure effettuare il recupero credenziali selezionando *Servizio Recupero credenziali*.

2.1 Dopo il LOGIN, il candidato si collega alla voce a sinistra Segreteria > Test di ammissione; seleziona la voce *Procedi con l'ammissione* e la voce *Iscrizione concorsi > Corso di Laurea > Ammissione al corso di laurea in Tecniche dell'edilizia* 

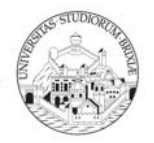

Si ricorda che nella procedura va inserita l'eventuale richiesta di ausilio per i candidati in condizioni di invalidità, disabilità o con DSA come riportato al successivo art. 4.

Dopo avere inserito i dati richiesti, si aprirà una **pagina di riepilogo dell'iscrizione al concorso** dove è riportato anche il **Numero di prematricola,** utilizzato per identificare il candidato al momento della pubblicazione della graduatoria (v. anche art. 7).

Effettuato il controllo dei dati occorre stampare la *Domanda/Ricevuta di partecipazione alla selezione* (**il numero di prematricola** compare a fondo pagina quale numero della domanda).

## **Al termine della procedura di iscrizione online al test**, il candidato dovrà:

1. stampare la ricevuta di partecipazione al concorso

2. effettuare **entro la scadenza del 30 agosto 2019** il pagamento di € 50,00 quale contributo di iscrizione al test, **tramite la procedura PagoPA indicata al link**  https://www.unibs.it/segreterie-studenti/tasse-e-contributi/pagopa-modalit%C3%A0-di-pagamentorate-e-contributi-universitari

La domanda/ricevuta di partecipazione alla selezione DOVRÀ essere mostrata alla Commissione esaminatrice il giorno della prova di selezione, unitamente alla ricevuta del versamento del contributo di partecipazione e del documento di identità utilizzato per l'iscrizione al test.

**Coloro che non risulteranno aver pagato la tassa di iscrizione entro la scadenza del 30 agosto 2019 non saranno ammessi a sostenere la prova.** 

Il contributo di iscrizione di € 50,00 non è in alcun modo rimborsabile, anche in caso di mancata partecipazione al test.

Se nel corso della procedura si dovessero **riscontrare malfunzionamenti o insorgessero dei dubbi** è necessario utilizzare il servizio InfoStudente https://www.unibs.it/segreteriestudenti/contattaci/infostudente - Categoria: Iscrizione/Immatricolazione > Sottocategoria: Test di ingresso.

Gli orari della segreteria e tutti i recapiti degli uffici dell'Ateneo si trovano sul portale di Ateneo al seguente indirizzo: https://www.unibs.it/segreterie-studenti/contattaci **Gli uffici sono chiusi nel periodo dal 10 al 18 agosto 2019.** 

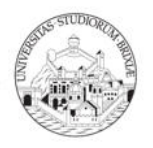

# **Art. 4 - Candidati in condizione di invalidità, disabilità o con disturbo specifico di apprendimento**

Con riferimento all'art. 11 del D.M. 277/2019 e ai sensi dell'art. 16 della Legge n. 104 del 05/02/1992 (Legge quadro per l'assistenza, l'integrazione sociale ed i diritti delle persone handicappate) e dell'art. 5 della Legge n. 170 del 8/10/2010 (Norme in materia di disturbi specifici di apprendimento in ambito scolastico), il candidato con certificato di invalidità, con certificazione di cui alla legge n. 104 del 1992 o con diagnosi di disturbi specifici di apprendimento (DSA) di cui alla legge n. 170 del 2010, previa richiesta documentata - **da specificare nella procedura di iscrizione online al concorso** - potrà avvalersi, durante lo svolgimento del test di ammissione, di particolari misure che potranno essere adottate nel rispetto della normativa richiamata e del principio della parità di trattamento tra i candidati.

Nel corso della procedura online di iscrizione alla prevalutazione è necessario allegare la documentazione certificativa in corso di validità utilizzando l'apposita voce "Dichiarazione Invalidità", che fa riferimento sia alle dichiarazioni di invalidità, che alla certificazione di cui alla L. 104 che alla diagnosi di disturbi specifici di apprendimento (DSA) di cui alla legge n. 170 del 2010 ed è disponibile all'interno della voce "Segreteria". È **obbligatorio specificare alla voce "note ausilio"** gli ausili di cui si intende usufruire durante lo svolgimento del test. La compilazione di questo campo "note ausilio" va effettuata **tassativamente** anche qualora non si necessiti di supporto. In tal caso è essenziale **scrivere** la seguente frase **"nessun ausilio richiesto**".

L'intera procedura di cui sopra deve essere completata **inderogabilmente sette giorni lavorativi** prima della data del test, pena l'impossibilità per l'Ateneo di garantire l'utilizzo delle misure compensative richieste.

Nel caso di Disturbi Specifici dell'Apprendimento, secondo quanto stabilito dalla legge n. 170 del 2010 (art. 3), dal successivo Accordo Stato-Regioni del 25/7/2012, e come meglio specificato nel D.M. 277/2019 (art. 11 comma 3/b) "la diagnosi di DSA deve essere stata rilasciata al candidato **da non più di 3 anni oppure in epoca successiva al compimento del diciottesimo anno di vita** rilasciata da strutture sanitarie locali o da Enti e professionisti accreditati con il servizio sanitario regionale." **Il riferimento temporale per calcolare la scadenza dei tre anni è la data del test.** 

Ulteriori dettagli relativi a tale specifica procedura sono disponibili consultando la guida on-line al seguente link:

Istruzioni registrazione studente

Per ulteriori informazioni sugli ausili ammissibili e sulla documentazione da allegare è possibile contattare la U.O.C. Inclusione e Partecipazione dell'Università degli Studi di Brescia all'indirizzo **capd@unibs.it**

La conferma dell'ammissibilità della richiesta e la specifica degli ausili concessi, a seguito di valutazione delle competenti strutture accademiche, verrà comunicata in tempo utile direttamente al candidato dalla U.O.C. Inclusione e Partecipazione unicamente a mezzo posta elettronica all'indirizzo e-mail segnalato dal candidato nella fase di iscrizione on-line al concorso di ammissione.

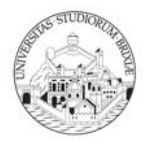

# **Art. 5 - Calendario della prova di ammissione e modalità di svolgimento**

Il test selettivo per l'accesso al Corso di laurea in Tecniche dell'Edilizia avrà luogo il giorno

# **Martedì 10 settembre 2019 - ore 10:30**

presso le aule didattiche della sede di Ingegneria, via Branze 38, Brescia.

## **I candidati sono convocati nel luogo della prova di ammissione alle ore 9:00.**

dovranno presentarsi muniti:

- del documento di identità utilizzato per l'iscrizione al test,

- di copia della ricevuta pagamento del contributo di partecipazione di  $\epsilon$  50,00

- nonché di ricevuta della iscrizione al test.

Al termine delle operazioni di identificazione avrà inizio la prova.

#### **Obblighi dei candidati**

Durante lo svolgimento della prova i candidati/e non potranno tenere con sé borse o zaini, telefoni cellulari, palmari, smartphone, smartwatch, tablet, auricolari, webcam o qualsiasi altra strumentazione similare, anche se spenta, nonché manuali, testi scolastici, appunti manoscritti e materiale di consultazione, a pena di annullamento della prova.

La Commissione e il personale addetto alla vigilanza cureranno l'osservanza delle citate disposizioni e avranno la facoltà di adottare i provvedimenti necessari e conseguenti alla mancata osservanza delle stesse.

In ordine all'esercizio della vigilanza sui candidati, per quanto non regolato dal presente bando, si rinvia agli artt. 5, 6, e 8 del D.P.R. n. 686 del 3 maggio 1957.

#### **Cause di annullamento della prova**

La prova è soggetta ad annullamento qualora:

a) lo svolgimento della prova avvenga in un'aula d'esame diversa da quella nei cui elenchi d'aula il candidato è iscritto, a meno che la variazione sia stata autorizzata dalla commissione d'esame e di tanto sia dato atto a verbale;

b) il candidato venga trovato in possesso di cellulari, palmari, smartphone, smartwatch o altra strumentazione similare anche se spenta ovvero manuali, testi scolastici, appunti manoscritti e materiale di consultazione;

c) risulti l'apposizione sul modulo risposte della firma ovvero di contrassegni del candidato o di un componente della commissione;

d) vi sia interazione tra i candidati e/o tentativi di copiatura e/o tentativi di scambio di qualsiasi materiale, compreso lo scambio di anagrafiche e/o moduli risposta, in possesso dei candidati.

L'annullamento della prova è disposto dalla Commissione giudicatrice.

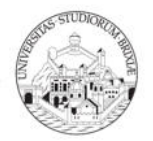

## **Art. 6 - Commissione giudicatrice**

La Commissione giudicatrice è nominata con Decreto Rettorale ed è composta da docenti delle materie oggetto della prova o di materie affini.

Ai sensi dell'art. 8 del DPR n. 686 del 3 maggio 1957 la Commissione redige processo verbale delle operazioni svolte, sottoscritto da tutti i Commissari.

Durante lo svolgimento della prova la Commissione si potrà avvalere dell'assistenza di personale docente e/o amministrativo addetto alla vigilanza e all'identificazione dei candidati.

## **Art. 7 – Prova di ammissione e Graduatoria**

La prova di ammissione consiste nella soluzione di **trenta quesiti**, ciascuno dei quali presenta cinque opzioni di risposta, tra cui una soltanto è quella corretta, su argomenti di cultura generale, ragionamento logico, costruzione di edifici, estimo e valutazioni immobiliari, topografia, diritto così suddivisi:

- 4 quesiti di cultura generale
- 6 quesiti di ragionamento logico
- 6 di costruzione degli edifici
- 4 di estimo e valutazioni immobiliari
- 8 di topografia
- 2 di diritto.

Per lo svolgimento della prova è assegnato un tempo di **90 minuti**.

Nella valutazione della prova sono attribuiti al massimo **45 punti**, tenendo conto dei seguenti criteri:

- +1,5 punti per ogni risposta esatta;
- -0,4 punti per ogni risposta errata;
- 0 punti per ogni risposta non data.

## **Graduatoria e soglia di superamento**

La graduatoria di merito viene formulata **sulla base del punteggio decrescente complessivo** conseguito dai candidati.

E' prevista una soglia di superamento della prova: l'accesso in graduatoria è consentito ai soli candidati che abbiano ottenuto un punteggio **maggiore o uguale a 9 punti** (pari a 1/5 del massimo punteggio raggiungibile).

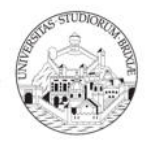

**In caso di parità di punteggio totale**, prevale in ordine decrescente il punteggio ottenuto dal candidato nella soluzione, rispettivamente, dei quesiti relativi agli argomenti di: topografia costruzione degli edifici estimo e valutazioni immobiliari diritto ragionamento logico cultura generale.

In caso di ulteriore parità di voti, prevale il candidato anagraficamente più giovane.

La graduatoria di merito verrà pubblicata alla pagina del Bando : https://www.unibs.it/ateneo/albo-pretorio-concorsi-bandi-e-gare/bandi-studenti-e-laureati/bandi-lammissione-ai-corsi-di-laurea-e-laurea-magistrale

# **entro il 17 settembre 2019**

I candidati saranno identificati con il **numero di PREMATRICOLA, che compare nella propria pagina personale nel riepilogo dati di iscrizione al concorso.** 

Il numero di prematricola compare anche nella ricevuta di partecipazione alla selezione a fondo pagina quale numero della domanda.

Nella graduatoria verrà indicato per ciascun candidato:

- il punteggio della prova
- l'indicazione di ammesso per i candidati vincitori di concorso in relazione ai posti disponibili definiti all'art.1
- i termini perentori di immatricolazione dei candidati ammessi.

**La pubblicazione della graduatoria alla pagina del Bando ha valore di comunicazione ufficiale agli interessati. Tale pubblicazione rappresenta l'unico mezzo di pubblicità legale sull'esito del concorso.** 

## **8 – Immatricolazione**

Le lezioni inizieranno il 23 settembre 2019.

L'immatricolazione al corso di laurea triennale in Tecniche dell'edilizia è disposta fino alla copertura dei posti disponibili, secondo l'ordine della graduatoria pubblicata.

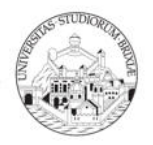

**L'immatricolazione degli ammessi si svolge interamente online secondo la procedura sottoindicata.** 

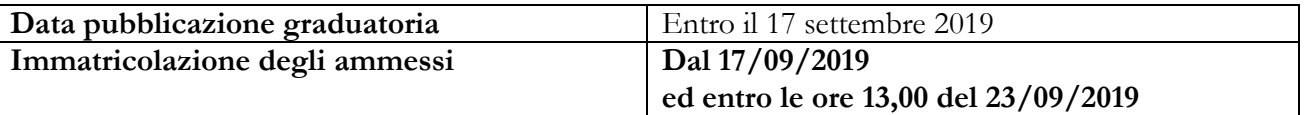

## **Scorrimenti di graduatoria**

I vincitori, che non rispetteranno i termini perentori di immatricolazione indicati nella graduatoria e negli scorrimenti, **saranno considerati rinunciatari** ed i posti che risulteranno vacanti saranno messi a disposizione dei candidati idonei secondo l'ordine della graduatoria, progressivamente fino al completamento dei posti disponibili.

Gli ammessi agli scorrimenti, a seguito di eventuali rinunce da parte dei vincitori, saranno pubblicati - con il numero di prematricola - alla pagina del Bando all'indirizzo https://www.unibs.it/ateneo/albo-pretorio-concorsi-bandi-e-gare/bandi-studenti-e-laureati/bandi-lammissione-ai-corsi-di-laurea-e-laurea-magistrale

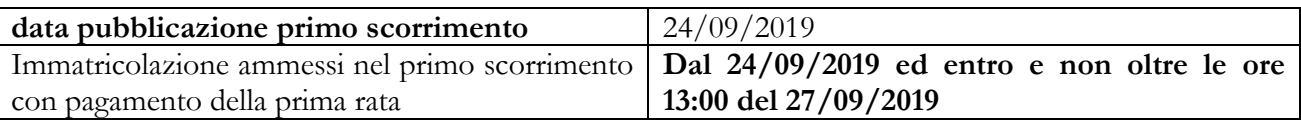

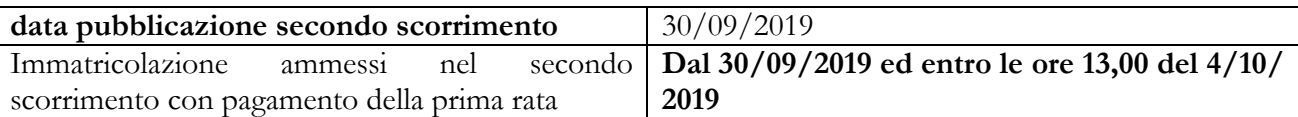

Attenzione: lo studente potrà verificare se risulta Ammesso in ogni scorrimento in corso anche dalla propria pagina personale *Segreteria > Test di ammissione* a cui si è iscritto.

## **Modalità di Immatricolazione**

Viene riportata la procedura di immatricolazione online pubblicata anche sul portale d'Ateneo alla pagina Immatricolazioni:

https://www.unibs.it/segreterie-studenti/iscriversi/immatricolazione/immatricolazioni-ai-corsi-di-studio

Lo studente deve seguire questi passaggi per immatricolarsi:

- effettuare il login dal portale www.unibs.it > Studenti, per collegarsi con le proprie credenziali alla pagina personale e alla voce Menù >Segreteria selezionare Immatricolazione e seguire le indicazioni;
- caricare una foto formato tessera
- al termine della procedura stampare la domanda di immatricolazione;
- effettuare il pagamento della prima rata di € 156,00 tramite modalità PagoPA entro i termini stabiliti per l'immatricolazione o scorrimenti.
- caricare (upload) alla procedura di immatricolazione i seguenti documenti in formato PDF:
	- domanda di immatricolazione fermata su entrambe le pagine;
	- fotocopia fronte-retro del documento di riconoscimento utilizzato per l'identificazione in corso di

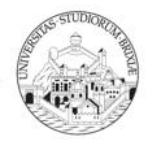

validità e del codice fiscale;

• fotocopia della quietanza di pagamento della prima rata delle tasse di € 156,00

## **L'immatricolazione verrà perfezionata dalla Segreteria studenti, previa verifica del caricamento dei documenti richiesti e del pagamento della prima rata.**

È vietata l'iscrizione contemporanea a più corsi di studio.

Il candidato iscritto ad un altro corso di studio che decide di immatricolarsi dovrà scegliere, a seconda dei casi, tra le seguenti possibilità:

- effettuare un **passaggio di corso** se iscritto ad un corso di studi dell'Università degli studi di Brescia;

- **rinunciar**e al corso di studi a cui era precedentemente iscritto, presentando domanda di rinuncia;

- effettuare il trasferimento all'Università degli Studi di Brescia, se iscritto ad un corso di studi di altro Ateneo

**I candidati, con titolo di studio conseguito all'estero,** possono procedere con l'immatricolazione online e il pagamento della prima rata, ma devono fissare quanto prima un appuntamento con l'Ufficio International Students della Segreteria Studenti tramite Infostudente https://www.unibs.it/segreteriestudenti/contattaci/infostudente per consegnare la documentazione relativa al titolo di studio estero. L'immatricolazione verrà perfezionata dall'Ufficio Segreteria e Informazioni Studenti solo dopo la consegna dei documenti e la loro verifica.

# **Art. 9 – Responsabile del procedimento**

Il Responsabile del procedimento Amministrativo, ai sensi dell'art. 4 della L. 7 agosto 1990, n. 241 così come modificata dalla L. 15/2005, è Marzia Campari, Responsabile della UOC Segreteria e Informazioni Studenti, Via S. Faustino  $74/b$  – Brescia – e-mail:  $\frac{maxzia}{{\text{campari}}(a)$ unibs.it.

# **Art. 10 – Trattamento dei dati personali**

Il trattamento dei dati personali forniti dai candidati raccolti per le finalità individuate nel presente avviso avviene nel rispetto delle disposizioni del Regolamento UE 27.04.2016 n. 679 (*General Data Protection Regulation*, a seguire: GDPR). Ai fini del trattamento dei dati personali l'Università di Brescia è titolare del trattamento ai sensi dell'art.26 del GDPR. Il conferimento e la raccolta dei dati è obbligatoria per l'istruzione del procedimento di selezione e, qualora si tratti di dati sensibili, è effettuata ai sensi della Legge 68/1999 e della Legge 104/1992. Il conferimento dei dati indicati nell'avviso è obbligatorio e necessario ai fini della valutazione dei requisiti di ammissione e alla formulazione delle graduatorie, pena l'esclusione dalla selezione.

Il Responsabile della Protezione dei Dati dell'Università degli Studi di Brescia (RPD/DPO) è contattabile alla seguente e-mail: rpd@unibs.it

L'informativa è reperibile al seguente link: https://www.unibs.it/privacy

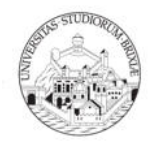

## **Art. 11 – Informazioni generali**

Per coloro che sono sprovvisti di collegamento ad Internet è possibile avvalersi del Servizio Tutor attivo presso l'area di ingegneria , Via Branze 38 - negli orari di apertura consultabili nella pagina web: https://www.unibs.it/dipartimenti/ingegneria-civile-architettura-territorio-ambiente-ematematica/didattica/servizio-tutorato-di-ingegneria

Le informazioni inerenti la procedura di immatricolazione online a.a. 2019/20, i trasferimenti, i passaggi, le abbreviazioni di carriera, sono reperibili all'indirizzo: https://www.unibs.it/segreterie-studenti/iscriversi

Le informazioni inerenti le tasse e i contributi a.a. 2019/20 sono reperibili all'indirizzo: https://www.unibs.it/segreterie-studenti/tasse-e-contributi

Le informazioni sul Bando Servizi Diritto allo studio (Borse di studio, servizio abitativo e servizio mensa) a.a. 2019/20 sono reperibili all'indirizzo: https://www.unibs.it/ateneo/albo-pretorio-concorsi-bandi-e-gare/bandi-studenti-e-laureati/diritto-allostudio

Il presente bando di concorso è disponibile sul sito WEB dell'Università degli studi di Brescia.

Brescia, 11 luglio 2019

F.TO IL RETTORE Prof. Maurizio Tira